Click to download more NO<sub>PB o</sub> PQ from NounGeeks.con

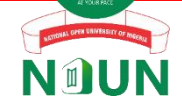

#### NATIONAL OPEN UNIVERSITY OF NIGERIA

University Village, Plot 91, Jabi Cadastral Zone, Nnamdi Azikiwe Expressway, Abuja

#### **FACULTY OF SCIENCES**

**Computer Science Department 2022\_2 EXAMINATION**

Course Code: **CIT371** Course Title: **Introduction to Computer Graphics and Animation**

Credit: **3 Units**

Time Allowed: **3 hours**

Instruction: **Answer Questions One (1) and any other FOUR (4) questions**

#### **Question One (25 marks)**

1 (a) Describe the operation of a Cathode Ray Tube.

#### **(4 marks)**

- 1 (b) Discuss the application of Computer Graphics in the following areas:
	- (i) Scientific Visualisation **(2 marks)**
	- (ii) Medical Imaging **(2 marks)**
	- (iii) Computer-Aided Design (CAD). **(2 marks)**
- 1(c) Enumerate two (2) uses of transformation with regard to graphic rendering.

#### **(2 marks)**

1 (d) Describe the interfacing between the Central Processing Unit (CPU) and the display.

**(4 marks)**

#### Page **1** of **3**

**[Click HERE to Practice NOUN Mock E-exams on NounGeeks](https://noungeeks.net)**

# [Click to download more NOUN PQ from NounGeeks.com](https://bit.ly/36KiPnm)

for a line and a circle. (i) Explicit form (ii) Implicit form (iii) parametric form. **(9 marks)**

## **Question Two (15 marks)**

2 (a) Describe the term *raster*? List four (4) hard copy raster devices.

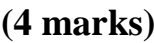

- 2 (b) Outline the various layers that make up the Liquid Crystal Display (LCD). **(5 marks)**
- 2 (c) Describe the working principles of the following:

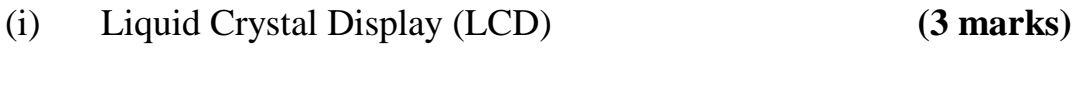

(ii) Field Emission Devices (FEDs) **(3 marks)**

#### **Question Three (15 marks)**

3 (a) Outline four (4) factors that affect the perceived colour of an object.

#### **(4 marks)**

- 3 (b) Given two vectors:  $\mathbf{a} = \begin{bmatrix} 5 \\ 8 \end{bmatrix}^T$  and  $\mathbf{b} = \begin{bmatrix} 6 \\ -2 \end{bmatrix}^T$ , Calculate:
	- i.  $a + b$
	- ii.  $a b$
	- iii. the magnitude of a
	- iv.  $|b|$
	- v.  $3a b$

#### **(1 mark each – Total = 5 marks)**

3 (c) List and then describe briefly any two (2) of the basic line drawing algorithms.

#### **(6 marks)**

#### Page **2** of **3**

## **[Click HERE to Practice NOUN Mock E-exams on NounGeeks](https://noungeeks.net)**

## [Click to download more NOUN PQ from NounGeeks.com](https://bit.ly/36KiPnm)

### **Question Four (15 marks)**

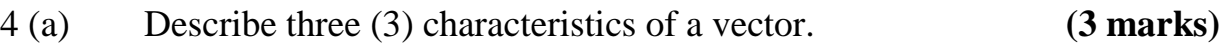

- 4 (b) Outline the procedures for the construction of a Binary Space Partition (BSP) tree. **(6 marks)**
- 4 (c) Discuss two (2) advantages and one (1) disadvantage of the following basic representations of shape.
	- (i) Explicit representation **(3 marks)**
	- (ii) Implicit representation **(3 marks)**

## **Question Five (12 marks)**

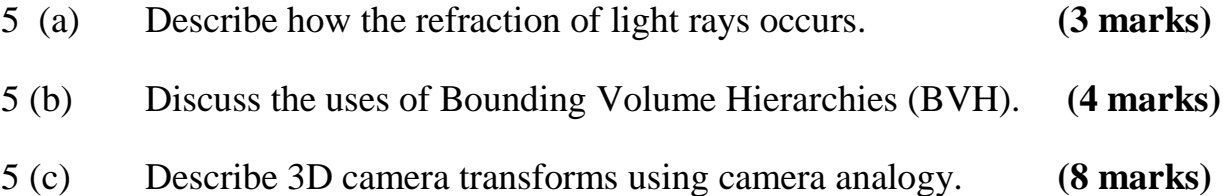

## **Question Six (15 marks)**

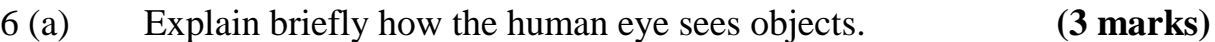

- 6 (b) Outline four (4) coordinate systems used in computer graphics rendering. **(4 marks)**
- 6 (c) Summarize the properties of the four primary types of printing ink by completing the table below.

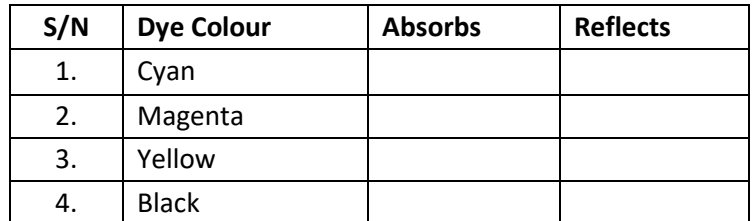

**(8 marks)**

Page **3** of **3**

**[Click HERE to Practice NOUN Mock E-exams on NounGeeks](https://noungeeks.net)**